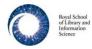

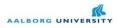

Aalborg November 12, 2012.

Introduction: Prior databases as follows needed to be established, based upon examination of boxes as they appear at the Bodleian Library - Special Collections Reading Room (SCRR), and based upon the box lists and bibliography from the Arthur Norman Prior website at <u>www.prior.aau.dk</u> (www.priorstudies.org)

After three visits to Oxford (Jan 2011, Mar 2011, and Jan 2012) where the contents of the boxes where photographed to a very large extend, resulting in more than 5000 photos, the website **research.prior.aau.dk** now (April 12) holds 5416 of these photos with a considerable number of photos from the Dropbox to be added, and more to follow. The database can be accessed after login:

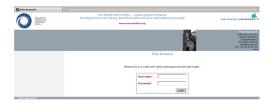

Photos are grouped into documents and the text in each of the photos can now be transcribed in an interface shown below. Comments can be added in the editor to the right:

| No.                                                                                                    | Author                                                                                                    |                                                                                                    | Title                                                  | Date                                                                                                    |                 |  |
|----------------------------------------------------------------------------------------------------|----------------------------------------------------------------------------------------------------|----------------------------------------------------------------------------------------------------|--------------------------------------------------------|----------------------------------------------------------------------------------------------------|-----------------|--|
| 99                                                                                                    | Arthur N. Prior                                                                                                    | Evolution                                                                                                    | Box 6                                                  | 00 00 1950                                                                                                    |                 |  |
| 01 02                                                                                                    |                                                                                                    |                                                                                                    |                                                        |                                                                                                    | -               |  |
| 07 08                                                                                                    |                                                                                                    |                                                                                                    |                                                        |                                                                                                    |                 |  |
| B I ∐ ABC   ■ ■                                                                                                    | = Styles ・ Format ・ Font family ・ Font size ・<br>三 : : : : : : : : : : : : : : : : : : :                                                                                                    | κ Δ_ab2_                                                                                                    | General comment:                                       |                                                                                                    |                 |  |
| 🖬   🖿 💷   📲 🛼 🖶                                                                                                    | -  -   ≄ # ♥   圖 圖   — 2 圖   ×, ×'   Ω ❷ ▋ ━   3<br>-   m m² ♥   圖 圖   — 2 圖   ×, ×'   Ω ❷ 閏 ━   3<br>9 mm acc ↔ A ☎ ¶ ¶ ₪ ₸ 남                                                                                                    | HWU. Ca. 1950? Per Hasle: "Not really a full manuscript, but rather a fragmentary bunch of notesIn the<br>winter 1949-50 there was a controversy on evolution in the NZ Listence, involving AMP, one G. H. Duggan,<br>and a few others. These notes were in all likelihood written in this connection. (See Scrapbook Listings in b<br>11, section 3, items 4 and 9,)" |                                                        |                                                                                                    |                 |  |
| Let us jump from Newton<br>outside the particular sce<br>that if you want to hear s                                                                        | and his offshoots to another scientific theory that has had a good dea<br>ne that it belongs to. I mean the biological theory of evolution. I think<br>omething about this subject from a somewhat different point of view fr<br>so at 8 p.m. tomorrow night, where Mr. Duggan will be addressing the i                                                                                                    | c, by the way,<br>rom my own,                                                                                                    |                                                        | retsen<br>01-2012 15:14:42 (GMT+1)<br>012 a second set of photos were made. These p<br>mpty, ANP has just put the page number 4 on to |                 |  |
|                                                                                                    | facts that are common knowledge:                                                                                                    |                                                                                                    |                                                        |                                                                                                    |                 |  |
| <ol> <li>The earth is populated<br/>kinds of living creatures.</li> </ol>                                                                                  | I with a large number of living creatures and a large number of differer                                                                                                    | nt species or                                                                                                    | User Jørgen Albretsen<br>– latest edit of comment: 16- | 01-2012 18:47:33 (GMT+1) - can enter commen                                                                                           | ts              |  |
| have never seen them co<br>There are certain things a<br>though some of them ca<br>than visible light. These l<br>responsible for certain de<br>, I think, | es have come into being as the offspring of other living creatures. At a<br>wing into being in any other way. There is a possible exception to this<br>to small that they pass through filters and cannot be seen through min<br>be photographed through microscopes, by means of rays of shorter<br>little things behave like living beings - movements ?????? and they<br>issees in plants, animals and human beings. They are called filter<br>small that they are they are just | s, however.<br>croscopes,<br>wawelength<br>are                                                                                                    | ਡ   🖂 🖂   🖅 🛼 🔤                                        | ■ Styles ・ Format ・ Font family<br>E   菲爾 4:   つ (*   ∞ 炎 山 重 ♂ (*<br>                                                                |                 |  |
|                                                                                                    |                                                                                                    |                                                                                                    | this paper is difficult to read                        |                                                                                                    |                 |  |
|                                                                                                    |                                                                                                    |                                                                                                    | Path:<br>[Show] [Hide] [Get contents]                  | [Get selected HTML] [Get selected text] [Get se                                                                                       | lected element] |  |
|                                                                                                    |                                                                                                    |                                                                                                    | Save                                                   |                                                                                                    |                 |  |
| Path:                                                                                                    |                                                                                                    |                                                                                                    |                                                        |                                                                                                    |                 |  |
| [Show] [Hide] [Get conter                                                                                                    | tts] [Get selected HTML] [Get selected text] [Get selected element]<br>117151442)(20111012193524)                                                                                                    | 11.                                                                                                    |                                                        |                                                                                                    |                 |  |
| Prior Research                                                                                                    |                                                                                                    |                                                                                                    |                                                        |                                                                                                    |                 |  |
| :6-01-2012 21:51:35 (GMT<br>▲                                                                                                    | +1)                                                                                                    |                                                                                                    |                                                        |                                                                                                    |                 |  |
| _                                                                                                    |                                                                                                    |                                                                                                    |                                                        |                                                                                                    |                 |  |

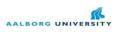

The database is implemented in PostgreSQL:

| PostgreSQL 8.1.23 running on localhost:5432 You are logged in as user "prior", 26th Jan, 2012 9:57PM |                      |       |            |                     |        |        |        |            |      |        | SQL   History   Find   Logout |                              |  |  |
|----------------------------------------------------------------------------------------------------|----------------------|-------|------------|---------------------|--------|--------|--------|------------|------|--------|-------------------------------|------------------------------|--|--|
| ♥ phpPgAdmin: II PostgreSQL?: II prior?: ♦ public?:                                                  |                      |       |            |                     |        |        |        |            |      |        |                               |                              |  |  |
|                                                                                                    | Tables? Views?       |       |            | Sequences?          |        |        |        | Sunctions? |      |        | Comains?                      | &<br>Privileges <sup>?</sup> |  |  |
| /acuum complete.                                                                                     |                      |       |            |                     |        |        |        |            |      |        |                               |                              |  |  |
|                                                                                                    | Table                | Owner | Tablespace | Estimated row count |        |        |        | Actions    | 5    |        |                               | Comment                      |  |  |
|                                                                                                    | admit                | prior |            | 4                   | Browse | Select | Insert | Empty      | Drop | Vacuum | Analyze                       |                              |  |  |
|                                                                                                    | prior_admit_log      | prior |            | 1029                | Browse | Select | Insert | Empty      | Drop | Vacuum | Analyze                       |                              |  |  |
| 1                                                                                                    | orior_boxes          | prior |            | 22                  | Browse | Select | Insert | Empty      | Drop | Vacuum | Analyze                       |                              |  |  |
| 1                                                                                                    | prior_comments       | prior |            | 971                 | Browse | Select | Insert | Empty      | Drop | Vacuum | Analyze                       |                              |  |  |
| 1                                                                                                    | prior_correspondence | prior |            | 956                 | Browse | Select | Insert | Empty      | Drop | Vacuum | Analyze                       |                              |  |  |
| 1                                                                                                    | prior_documents      | prior |            | 960                 | Browse | Select | Insert | Empty      | Drop | Vacuum | Analyze                       |                              |  |  |
| 1                                                                                                    | prior_photo_scan     | prior |            | 3991                | Browse | Select | Insert | Empty      | Drop | Vacuum | Analyze                       |                              |  |  |
| 1                                                                                                    | prior_texts_contents | prior |            | 22                  | Browse | Select | Insert | Empty      | Drop | Vacuum | Analyze                       |                              |  |  |
| Actions on multiple lines                                                                            |                      |       |            |                     |        |        |        |            |      |        |                               |                              |  |  |
| Select all / Unselect all> Analyze 💌 Execute                                                         |                      |       |            |                     |        |        |        |            |      |        |                               |                              |  |  |

Create table Create table like

and specifically, the tables and the fields in each table comprising the database, are as follows:

### prior\_photo\_scan

photo\_scan\_id, item, comment, person, ordering, docdate, regdate, editdate

# prior\_documents

document\_id, title, description, day, month, year, date, boxdate, regdate (=docdate), editdate

# prior\_boxes

With an auxiliary database

*location* to label the boxes correctly (key box\_id). Contains text strings of the form: "Box xx: <title>" e.g. "Box 02: The C.L. Hamblin Correspondence".

prior\_boxes: boxes\_id, box\_id, title, description, regdate (=boxdate), editdate

#### prior\_correspondence

correspondence\_id, from\_person, to\_person, content, comment, docdate, boxdate, regdate, editdate, prior\_classification

The four databases are linked so to speak downwards, cf. the above:

docdate in prior\_photo\_scan links to regdate in prior\_documents

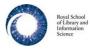

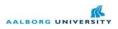

boxdate in prior documents links to regdate in prior boxes

regdate(=docdate) in *prior\_documents* links to docdate in *prior\_correspondence* and regdate(=boxdate) in *prior\_boxes* links to boxdate in *prior\_correspondence* 

prior\_classification can be Paper, Paper other, Letter, Letter other, Other.

For users to add comments the following database has been established:

#### prior\_comments

comment\_id, comment\_to\_text, userdate, commentdate, regdate, editdate

userdate links to admit\_regdate in *admit* (admit\_id, ..., user\_first\_name, user\_last\_name, admit\_regdate) commentdate links to docdate in *prior\_correspondence* 

Each unique userdate (admit\_regdate) can have one and only one record in the database. When a text in prior\_correspondence is edited, it is first checked, if the userdate in question has already made comments on the text, and that record is retrieved for the userdate in question to update. If not, a new record is inserted. Each text has pr. default a record in *prior\_comments*. These records are characterised by having userdate=regdate (ie. "the system" is the user who made this comment). They contain bibliographical data, general metadata, Per Hasle's notes from box lists, etc., which is typed or copied in when the text is first inserted into the Prior database system.

To ensure that no text previously entered in the content field of the *prior\_correspondence* database accidentially gets deleted, a backup database has been established:

#### prior\_texts\_contents

content\_id, old\_content, userdate, content\_regdate, old\_editdate, editdate

userdate links to admit\_regdate in *admit* (... as above...) content\_regdate links to regdate in *prior\_correspondence* 

When user edits entry in *prior\_correspondence*, first content is copied to old\_content and editdate is copied to old\_editdate.

When user clicks Save, check is performed if content in *prior\_correspondence* has changed (<>). if so, record is inserted into *prior\_texts\_contents* with old\_content and old\_editdate defined as above, and with userdate to log which user made the change, content\_regdate to locate the record in *prior\_correspondence* where content was changed, and editdate to get the timestamp.

As researchers around the world sign up for the Virtual Lab for Prior Studies, they are asked to choose which texts (papers and/or letters) they would like to transcribe. To keep track of this proces, this database is created:

prior\_transcribers

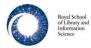

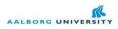

transcriber\_id, transcriber\_regdate, transcribe\_text\_regdate, regdate, editdate

transcriber\_regdate links to admit\_regdate in *admit* (... as above ...) transcribe\_text\_regdate links to regdate in *prior\_correspondence* (docdate in *prior\_documents*)

A record in this database tells the system that userdate is allowed to transcribe the text designated by trancribe\_regdate (regdate) in *prior\_correspondence*. (which contains both papers and letters, with prior\_classification to make the destinction). Other users of the VL will be able to read any more or less complete transcription, and they will be able to make comments in their own comments field – see *prior\_comments*. It is possible to assign the same transcribe\_regdate to several userdates.

In connection with *prior\_transcribers* another database is needed to control the proofreading of transcriptions:

#### prior proofreaders

proofreader\_id, proofreader\_regdate, proofreader\_text\_regdate, regdate, editdate

It is important that prior\_proofreaders and prior\_transcribers can be related: prior\_proofreader => proofread\_text\_regdate=transcribe\_text\_regdate <= prior\_transcriber

A boolean **published** must be added to cover all cases:

proofread and published => No transcription, no images(?), only link to pdf.

not proofread and published => The Springer Case with *The Fable of the Four Preachers* 

proofread and not published => Transcription READONLY

not proofread and not published => business as usual

Upload of files:

Allowed when: transcriber, not proofread, nor published...

#### prior\_centenary

centenary\_id, first\_name, last\_name, email, telephone, organisation, department, address,postalcode,cityname,country, centenary\_activity, regdate, editdate

Database to keep track of who has received the CFP, who has submitted, who is attending, etc...

The persons invited to the Centenary have often published articles citing Prior's works. An auxiliary database is established, connected to the *prior\_centenary*.

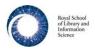

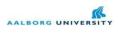

### prior\_citations

citation\_id, citationer\_regdate, bib\_post, citated\_prior\_work, regdate, editdate

citation\_regdate links to regdate in prior\_centenary

(Subject to change without further notice)

/Jørgen Albretsen